# Рекурсивные функции на языке CLIPS

Примеры функций

Пример1 рекурсивной функции. Определение факториала натурального числа.

```
(deffunction factorial(?a)
(if (or (not (integerp ?a)) (< ?a 0))
 then (printout t "Error!" crlf)
 else
  (if (= ?a 1) then 1
  else (* ?a (factorial (- ?a 1))))
```
## Вычисление функция n!

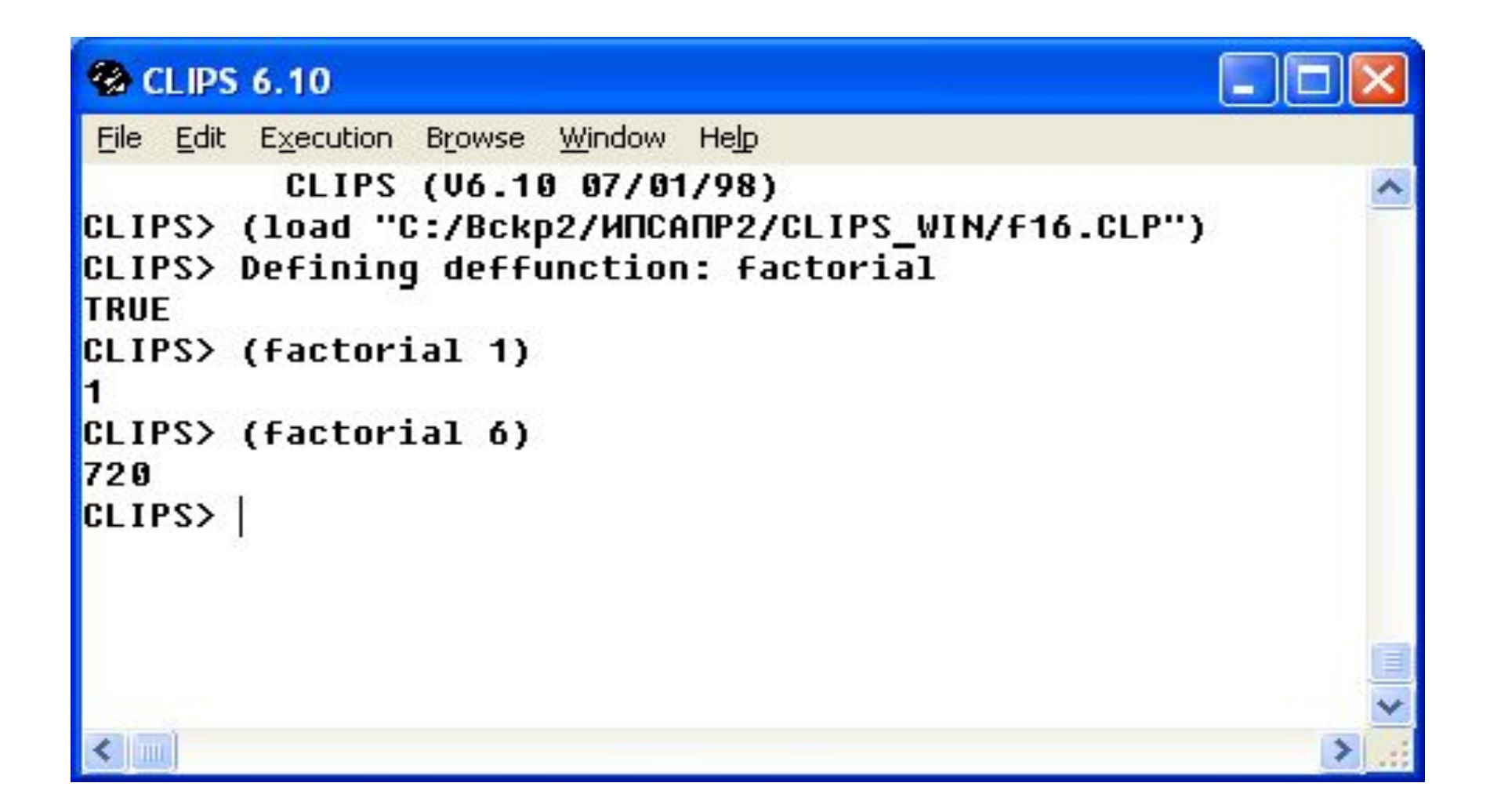

Пример2 рекурсивной функции. Определение суммы гармонического ряда

```
(deffunction summa(?n)
(if (or (not (integerp ?n )) (< ?n 0))
  then (printout t "Error!" crlf) 
  else
```

```
 (if (= ?n 1) then 1
 else (+ (summa (- ?n 1)) (/ 1 ?n))
```
)

)

)

#### Вычисление суммы ряда натуральных чисел

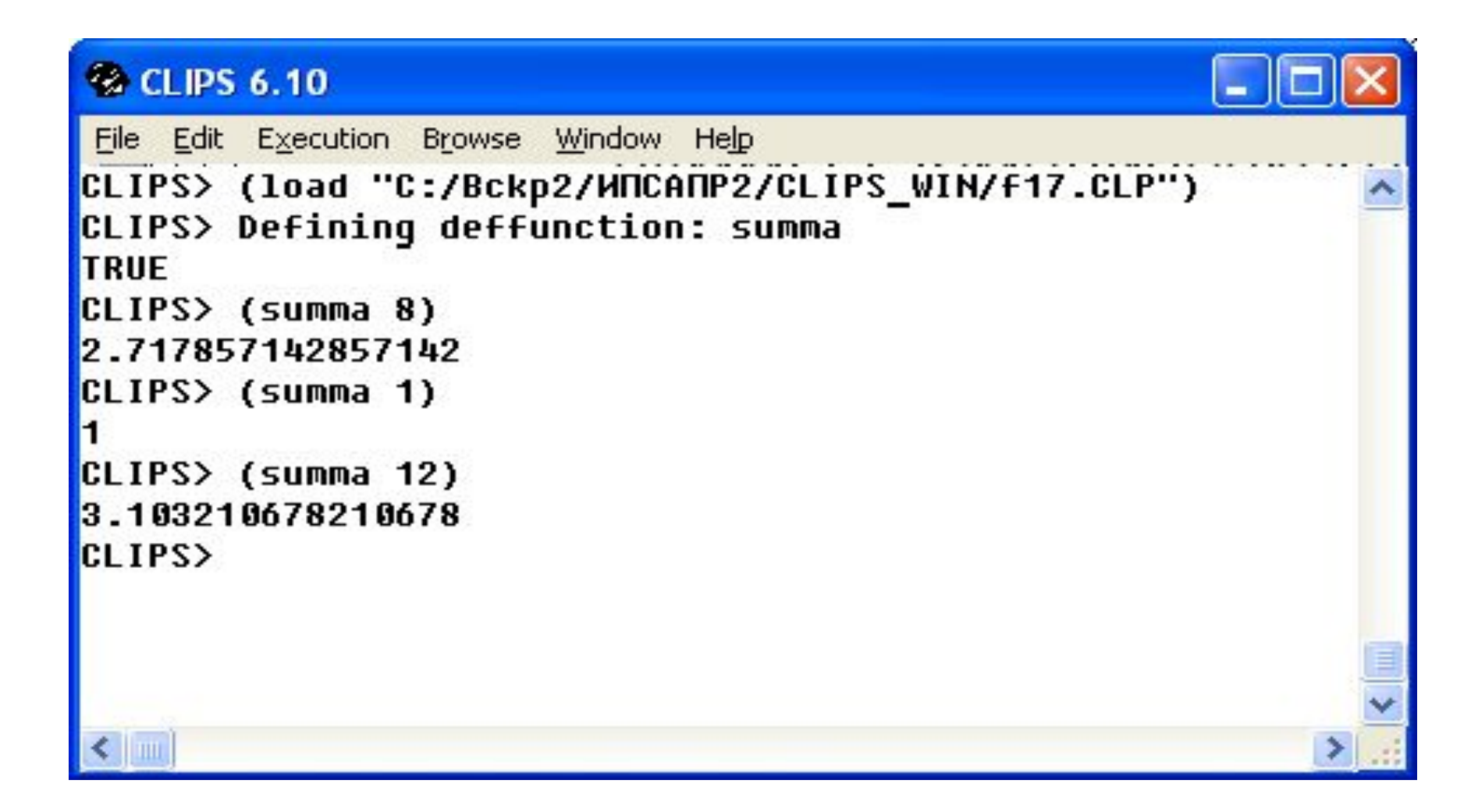

### Пример3 рекурсивной функции. Определение чисел ряда Фибоначчи

```
(deffunction fib(?a)
(if (or (not (integerp ?a )) (< ?a 0))
 then (printout t "Error!" crlf)
 else
  (if (= ?a 1) then 1
  else
   (if (= ?a 2) then 1
   else (+ (fib (- ?a 2)) (fib (- ?a 1))
```
## Вычисление чисел ряда Фибоначчи

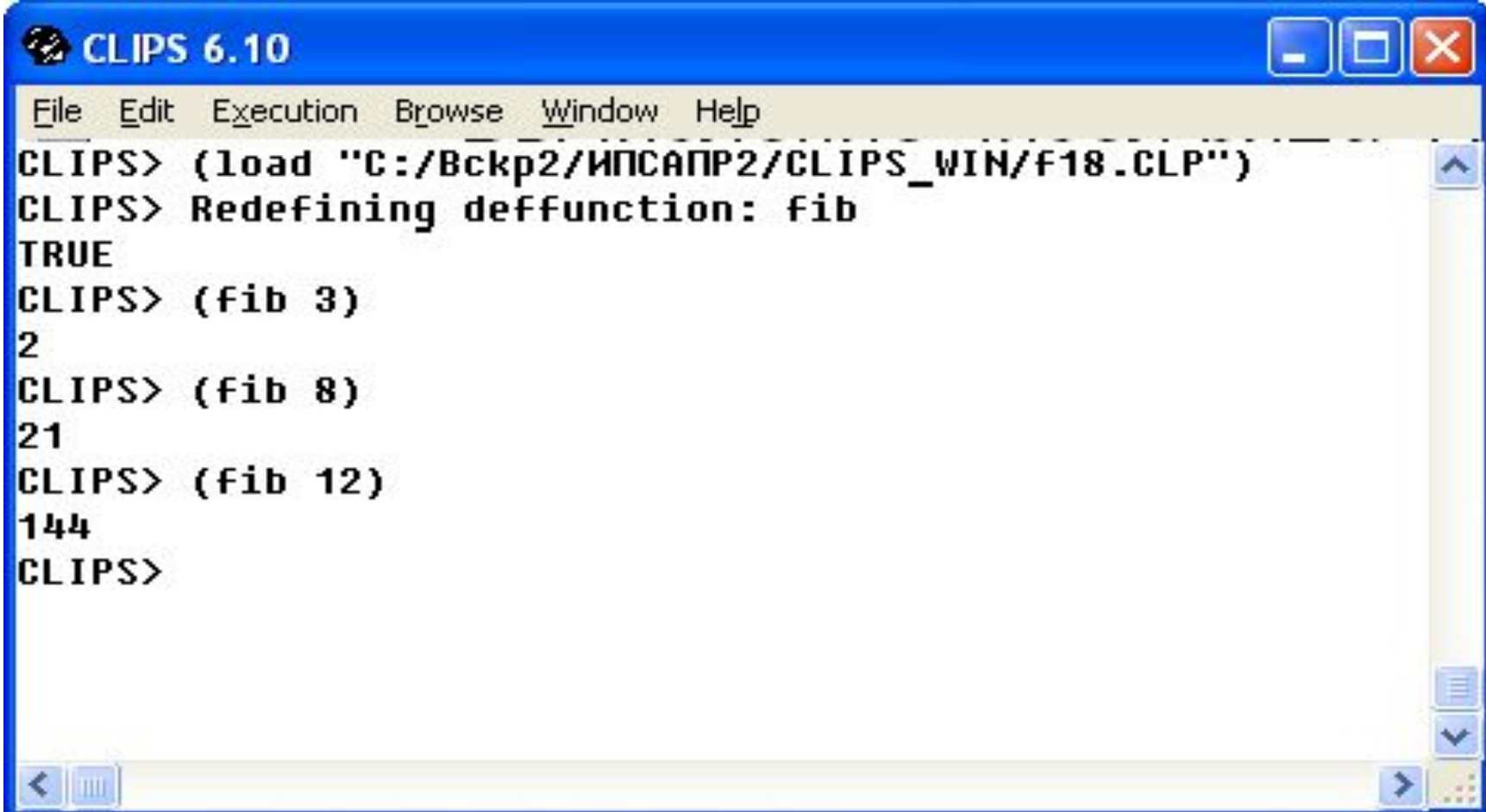